**collect dir** — Display names of all collections in memory

## Description

collect dir lists all collections in memory and identifies the current collection. collect by itself is a synonym for collect dir.

## Syntax

collect dir

collect

## **Remarks and examples**

After creating one or more collections, you can use collect dir to learn about the collections you have in memory.

collect dir provides a report such as

| . collect dir                           |    |     |       |
|-----------------------------------------|----|-----|-------|
| Collections in memory<br>Current: means |    |     |       |
| Nan                                     | ıe | No. | items |
| default                                 |    | 14  |       |
| means                                   |    | 12  |       |
| regressions                             |    | 134 |       |
|                                         |    |     |       |

Above the table, we find that means is the name of our current collection. In the table, we learn that we have three collections in memory named default, means, and regressions. For each of these collections, collect dir reports the number of items in the collection. These items are the values collected from results of Stata commands, values that we can include in the cells of a table that we construct.

By default, new results collected by the collect prefix or collect get command will be stored in the current collection. Likewise, new table layouts, styles, and labels will apply to the current collection. Also, any exported tables will be based on the current collection. If you would like to work with a different collection, you can use collect set to specify that another collection from this list become the current collection.

To learn about commands for exploring the contents of one of these collections, see [TABLES] collect dims and [TABLES] collect levelsof.

## Also see

[TABLES] **collect dims** — List dimensions in a collection [TABLES] **collect get** — Collect results from a Stata command [TABLES] **collect set** — Set the current (active) collection Stata, Stata Press, Mata, NetCourse, and NetCourseNow are registered trademarks of StataCorp LLC. Stata and Stata Press are registered trademarks with the World Intellectual Property Organization of the United Nations. StataNow is a trademark of StataCorp LLC. Other brand and product names are registered trademarks or trademarks of their respective companies. Copyright © 1985–2025 StataCorp LLC, College Station, TX, USA. All rights reserved.

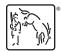

For suggested citations, see the FAQ on citing Stata documentation.